## Hochschule für Technik und Wirtschaft

Studiengang Kommunikationsinformatik Studiengang Praktische Informatik Prof. Dr.–Ing. Damian Weber

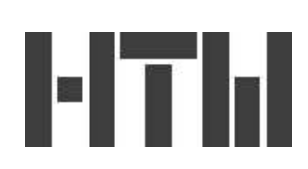

## Kryptographie – Übung 3

## Aufgabe 1 (ElGamal–Kryptosystem)

Implementieren Sie das ElGamal–Kryptosystem. Hierzu definiere man eine Klasse ElGamal, die als Attribute die BigInteger–Werte p, g, a und die im folgenden beschriebenen Methoden enthält.

- a) setup erzeuge für vorgegebene Bitlänge die 3 Parameter.
- b) encrypt verschlüssle ein Element aus  $\mathbf{Z}/p\mathbf{Z}$ .
- c) decrypt entschlüssle ein Element aus  $\mathbf{Z}/p\mathbf{Z}$ .
- d) sign signiere ein Element aus  $\mathbf{Z}/p\mathbf{Z}$ .
- e) verify verifiziere die Signatur für ein Element aus  $\mathbf{Z}/p\mathbf{Z}$ .

Für eine vorgegebene Bitlänge  $b$  sollten Sie  $p$  folgendermaßen wählen:

- wähle eine Primzahl  $q$  der Bitlänge  $b-1$
- prüfe, ob  $p = 2q + 1$  eine Primzahl ist, falls ja  $\sim$  fertig
- falls  $p$  keine Primzahl ist, so wähle ein neues  $q$

Dann ergibt sich nämlich die Primfaktorzerlegung von  $p - 1$  sehr einfach als  $p - 1 = 2 \cdot q$ und das Erzeugerkriterium für  $q$  ist ein kurzer Test mit Hilfe von zwei Potenzierungen.

Lesen Sie die Bitlänge von der Kommandozeile ein und testen Sie

- mit Hilfe der decrypt–Methode, ob die encrypt–Methode
- mit Hilfe der verify–Methode, ob die sign–Methode

korrekt arbeitet.